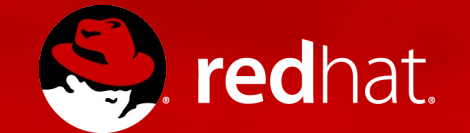

#### Performance Analysis with PCP (Performance Co-Pilot) and R

Paul Evans October 2015

#### **Outline**

- PCP Overview
	- Introduction to Performance Co-Pilot
	- PCP Basics
- R Overview
	- What is R?
	- Interfacing PCP and R
- Analysis of a demo workload run on GFS2
- Future work
- Questions?

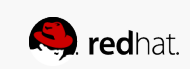

- What is PCP?
	- Open source toolkit
	- System-level analysis
	- Live and historical
	- Extensible (monitors, collectors)
	- Distributed
	- Cross platform
	- Consistent unit measurement

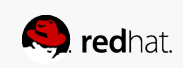

- Two main underlying components
	- Performance Metric Domain Agents (Agents)
		- Know how to gather information
		- E.g. Kernel, Mail, DB, File Systems, App
	- Performance Metric Collection Daemon (PMCD)
		- Organizes, collects, manages metric information

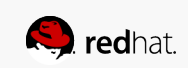

Agents

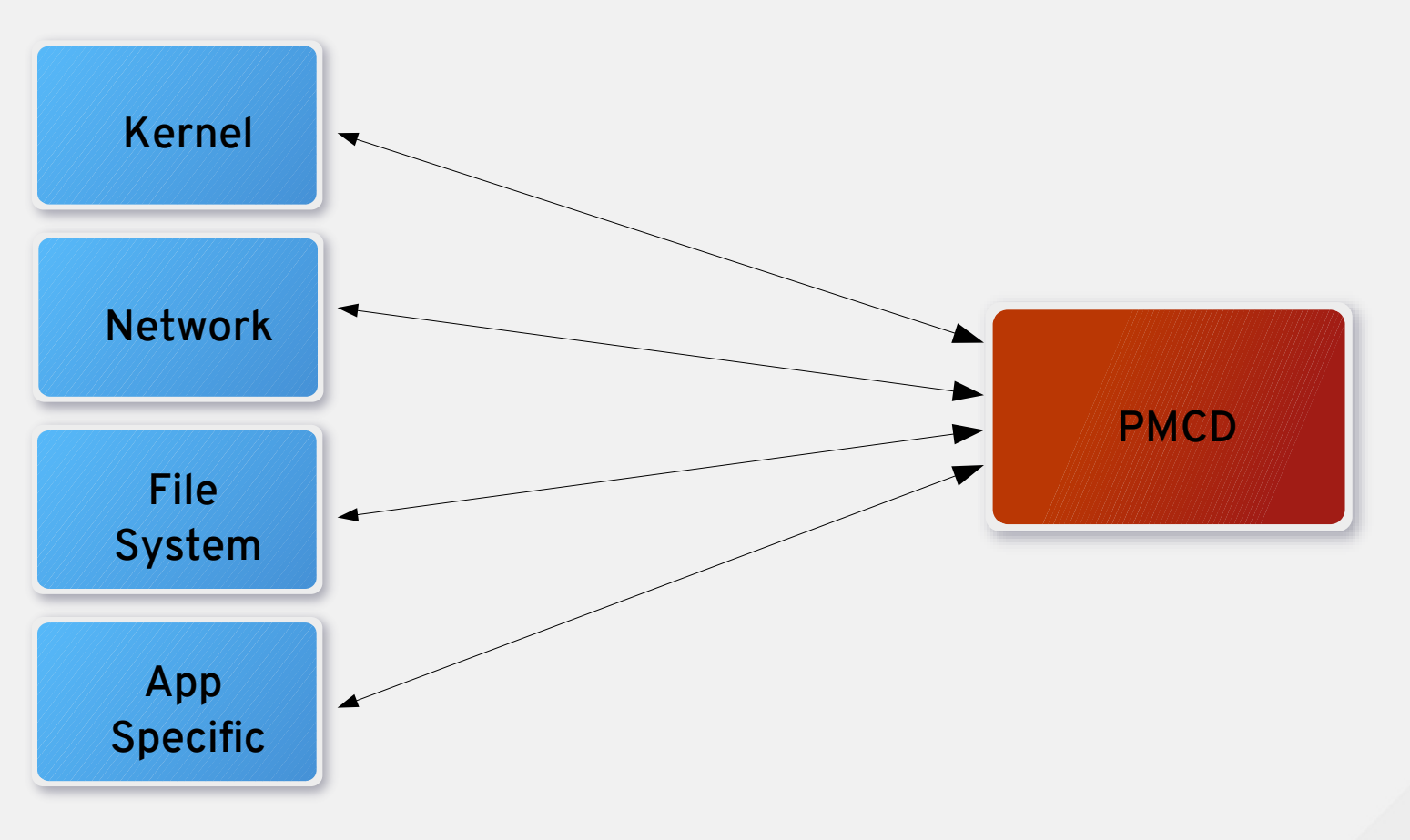

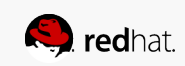

Number of metrics available in PCP?

- A large amount (~1500 by default in Fedora)
- Variation between what they are measuring
	- Kernel
	- Network
	- Database
	- Webserver
	- File Systems
- How are they named?
	- Performance Metrics Name Space (PMNS)
	- disk.all.read\_bytes

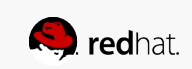

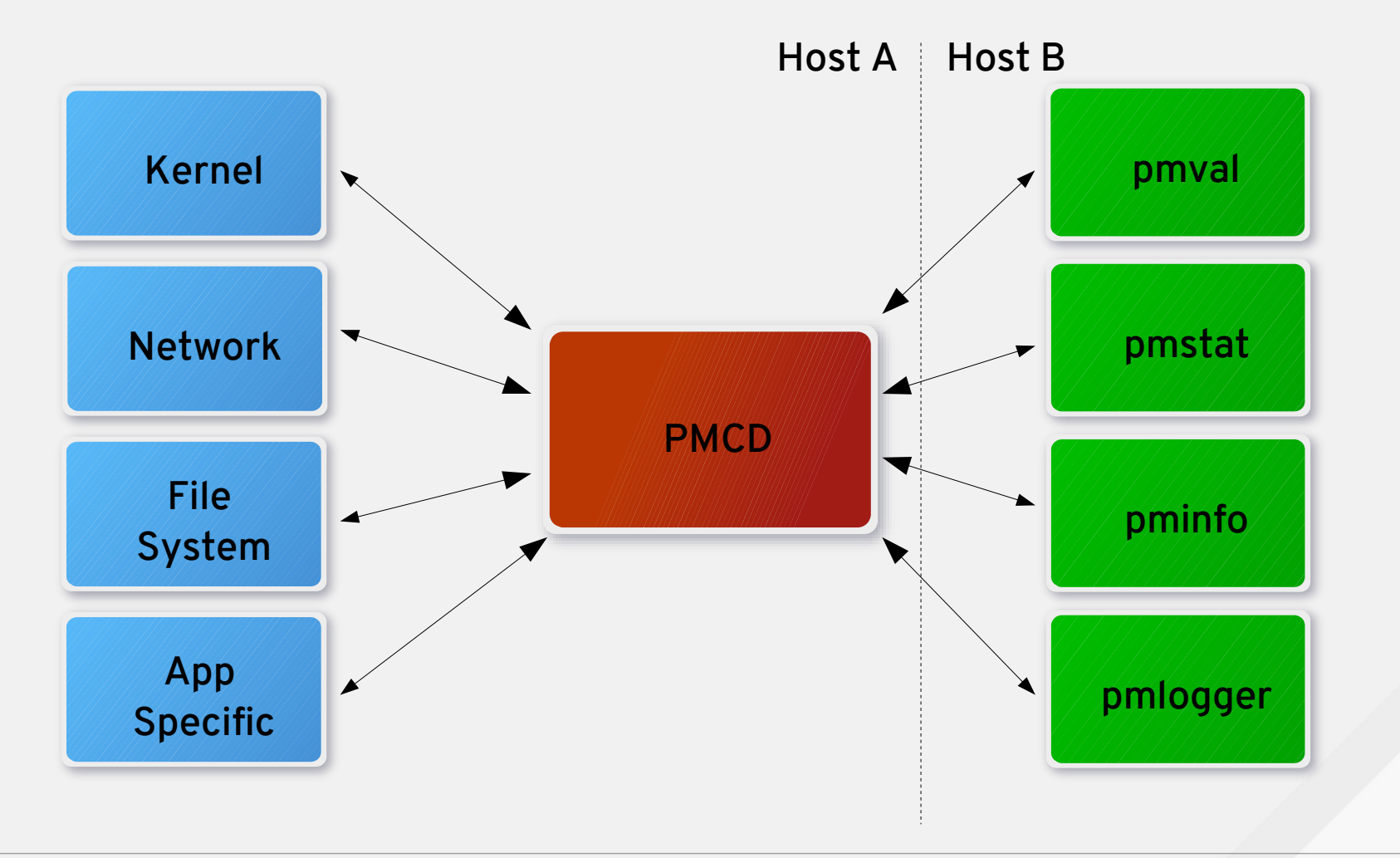

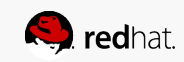

Where to start?

Pminfo – display information about metrics

\$ pminfo -t disk.all

disk.all.read [total read operations, summed for all disks] disk.all.write [total write operations, summed for all disks] disk.all.total [total (read + write) operations, summed for all disks] disk.all.read\_bytes [count of bytes read for all disk devices] disk.all.write\_bytes [count of bytes written for all disk devices] disk.all.total bytes [count of bytes read and written for all disk devices]

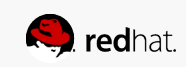

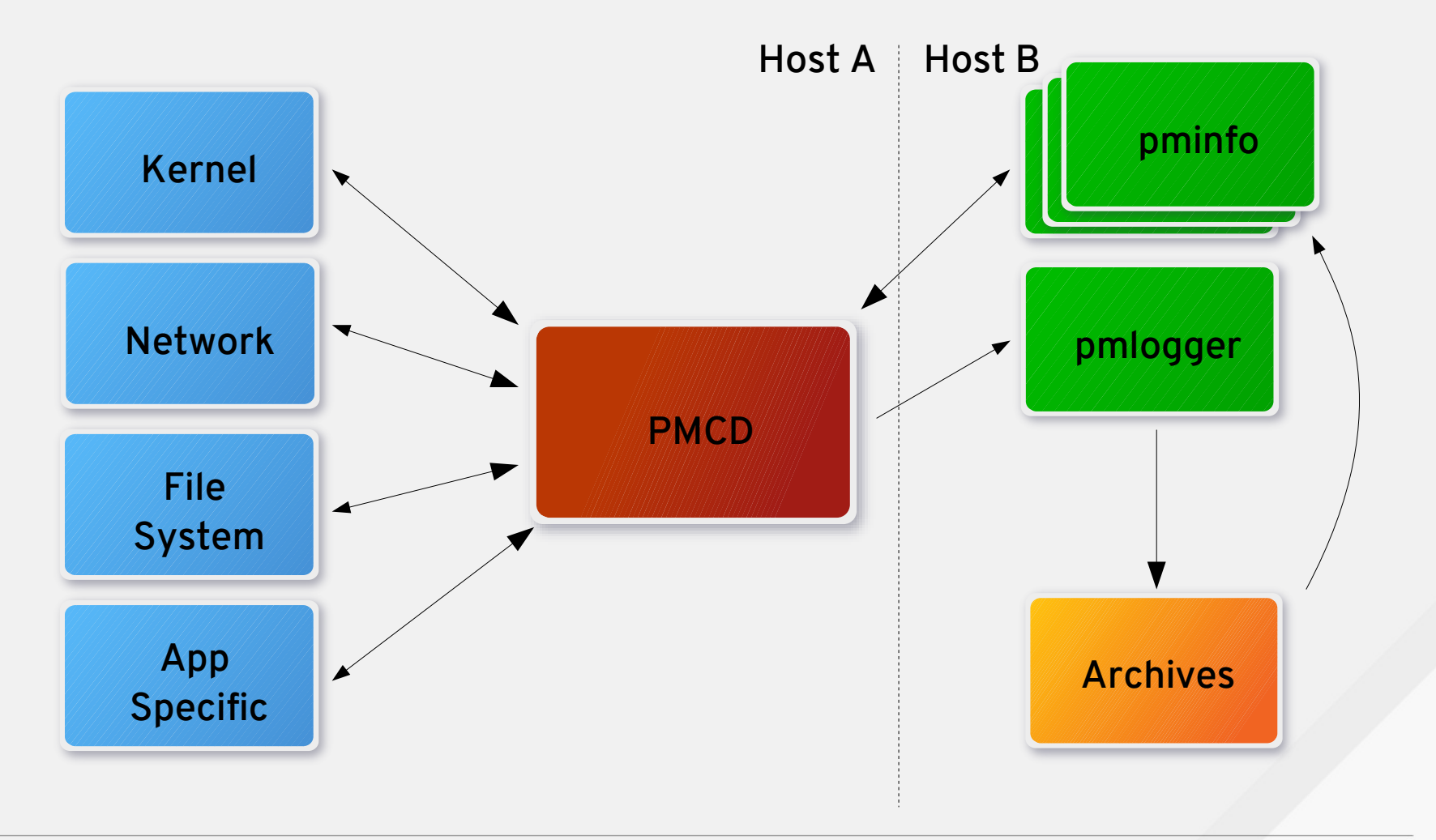

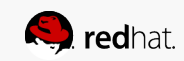

pmlogger creates logs for future analysis

- Allows us to use tools on older data, retrospectively
- Default logging profile about 5mb a day, rotates and compresses
- Organized

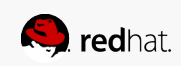

### R Project for Statistical Computing

- What is R?
	- Environment for statistical computing and graphics
	- Programming language designed expressly for data analysis
	- Extendable through scripts
	- Open source with a large community
	- Cross platform

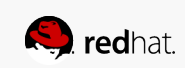

#### Interfacing PCP and R

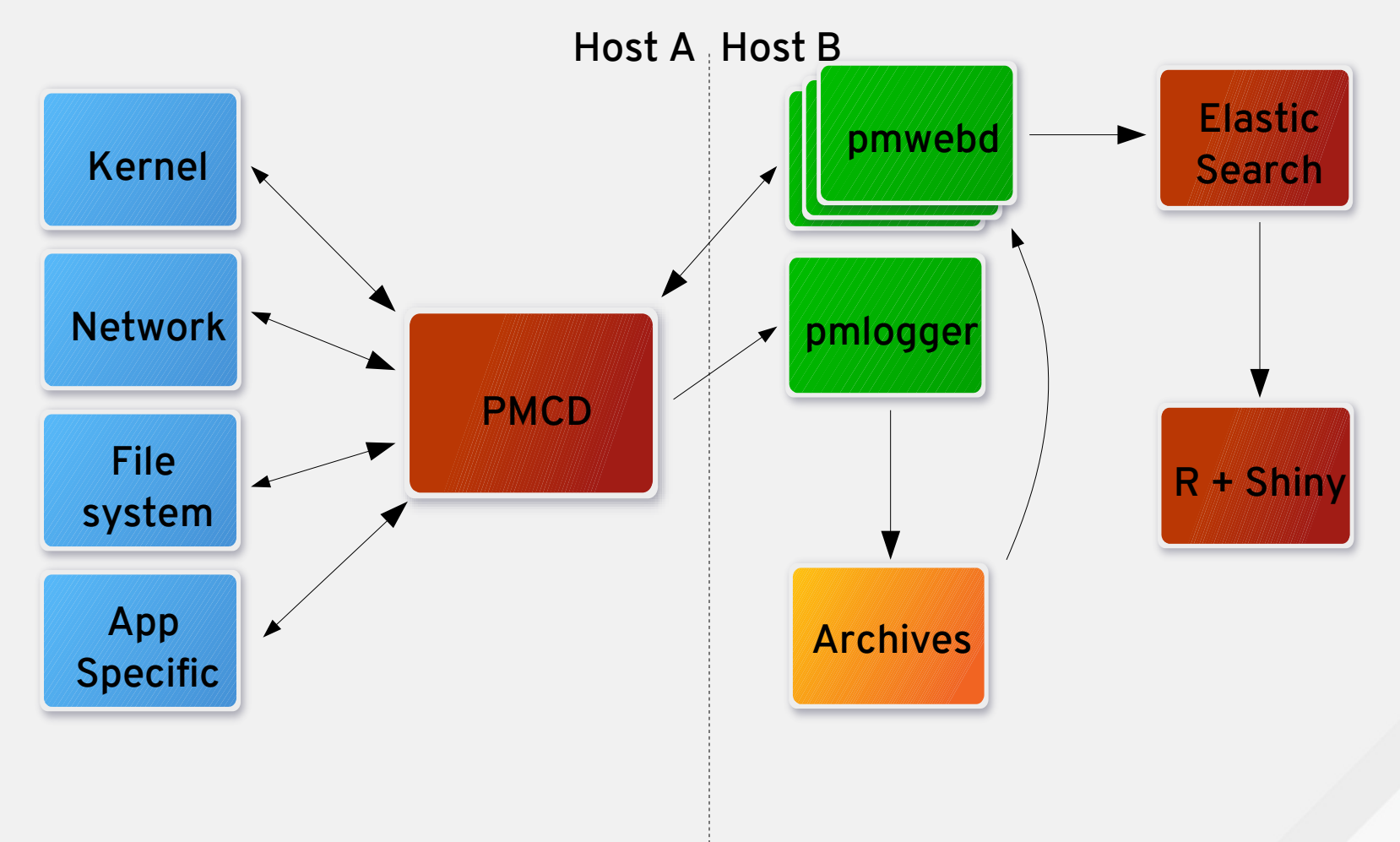

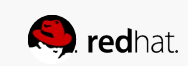

#### Interfacing PCP and R

- pmwebd
	- Network daemon that bridges PCP client API to web applications through a JSON API
	- Can be used to grab both live events (PMCD) and from PCP archives
- Elastic Search
	- Open source analytic engine
	- Used to store our intermediate PCP data
	- Pre-existing data import scripts for R
- R Server + Shiny
	- Data Analysis and modeling of our metrics
	- Shiny to output our charts as a simple web app

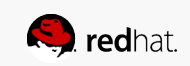

# Demo workload with pmchart

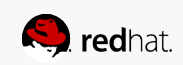

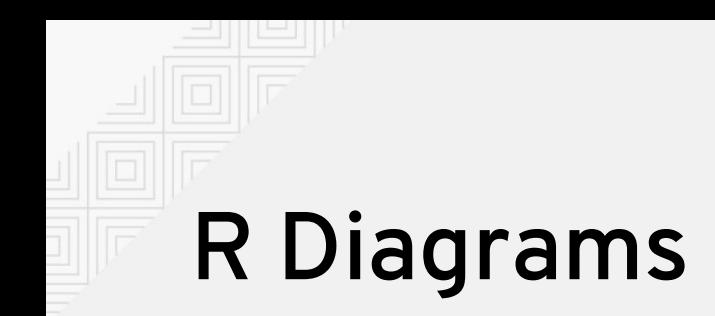

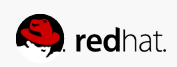

#### Future Work

- Evaluate further workloads suitable for analysis
- Streamlining the capture process
	- R can read import JSON data
	- Create R library to read data directly from PCP
		- Both live and archived data

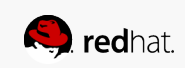

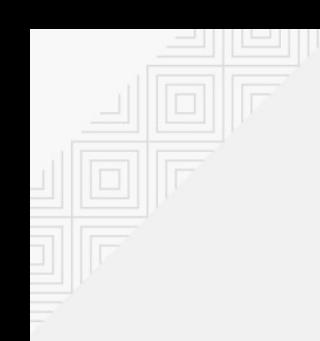

#### Questions?

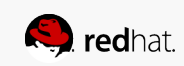

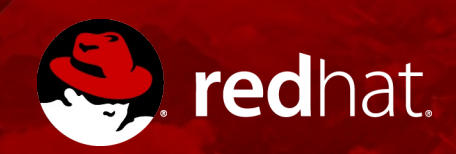

## **THANK YOU**